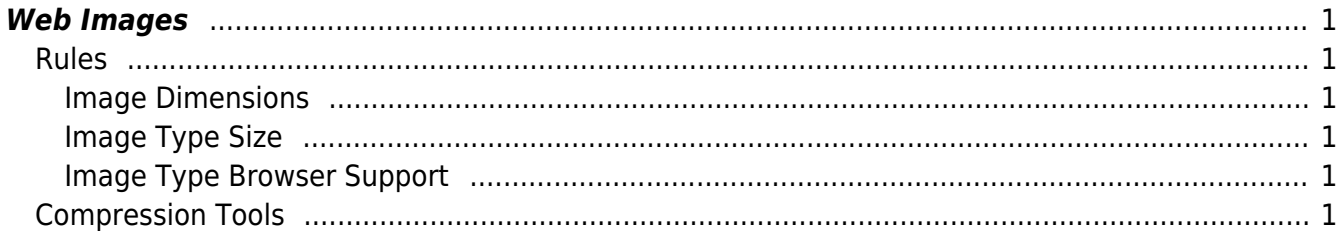

# <span id="page-2-0"></span>**Web Images**

## <span id="page-2-1"></span>**Rules**

#### <span id="page-2-2"></span>**Image Dimensions**

- $\bullet$  Image Size = Viewport Size.
	- $\circ$  An image has to be equal or max 1% bigger than the maximum viewport size.
	- If you need to cater for variable size viewports, you should use the @media tag and use multiple images
- Never resize images in code.

## <span id="page-2-3"></span>**Image Type Size**

- Make sure your image is as small as possible
	- Compress your images using the most compressible image type, jpg is preferable if no transparency is required.

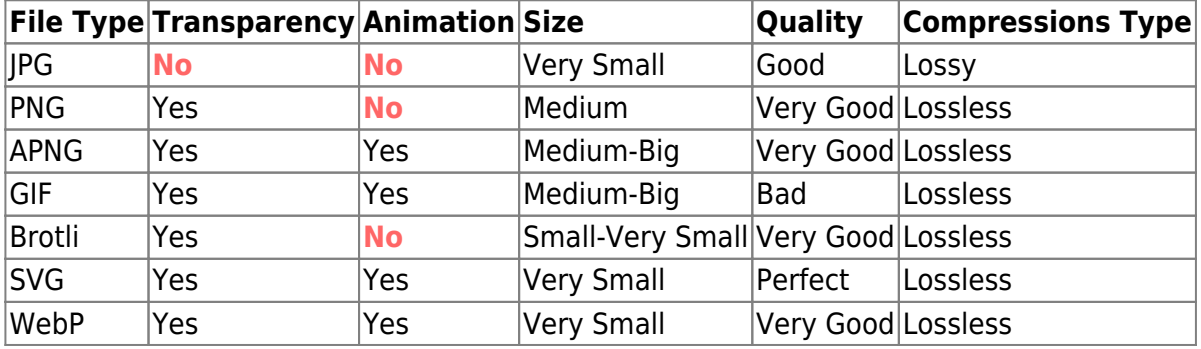

### <span id="page-2-4"></span>**Image Type Browser Support**

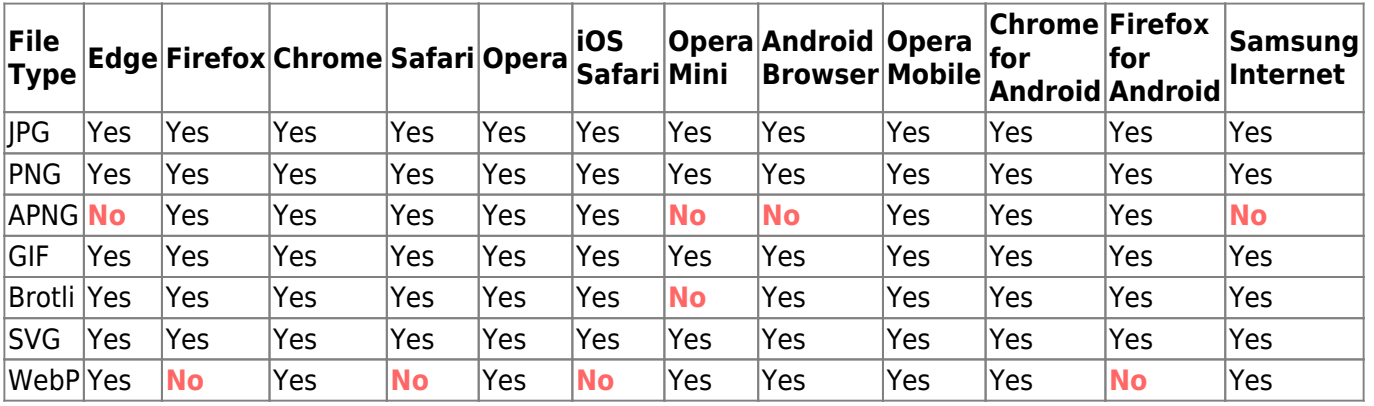

# <span id="page-2-5"></span>**Compression Tools**

<sortable>

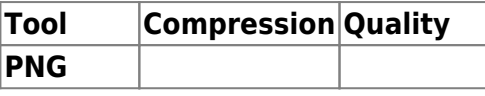

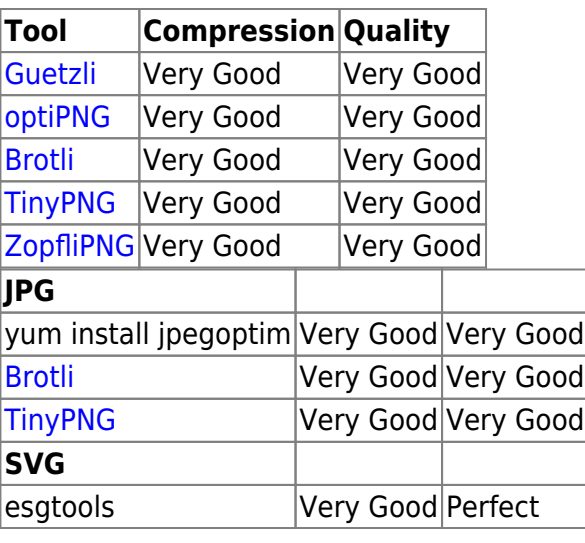

From: <https://esgr.in/wiki/> - **eSGR Documentation**

Permanent link: **<https://esgr.in/wiki/development/webimages?rev=1545406267>**

Last update: **2018/12/21 15:31**

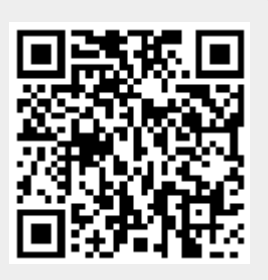